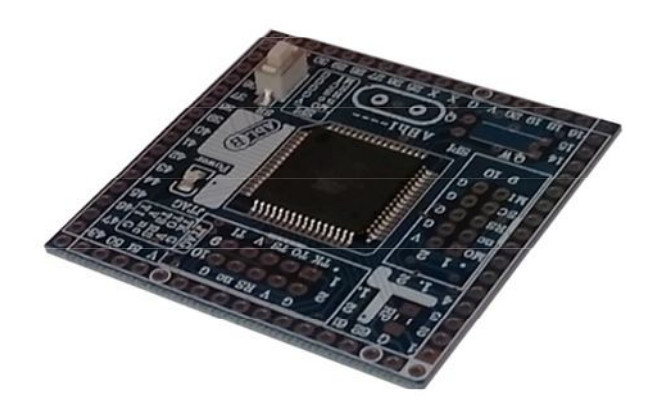

N.

## **راهنماي استفاده از برد توسعه میکروکنترلرAQ128ABh**

**(برد توسعه میکروکنترلر، اي تی مگا A.128 طرح Q (**

**Wall\_E.Circuit@yahoo.com:ایمیل**

**www.AbiBoard.ir :سایت وب**

**نسخه3.0: (1398.08.24)**

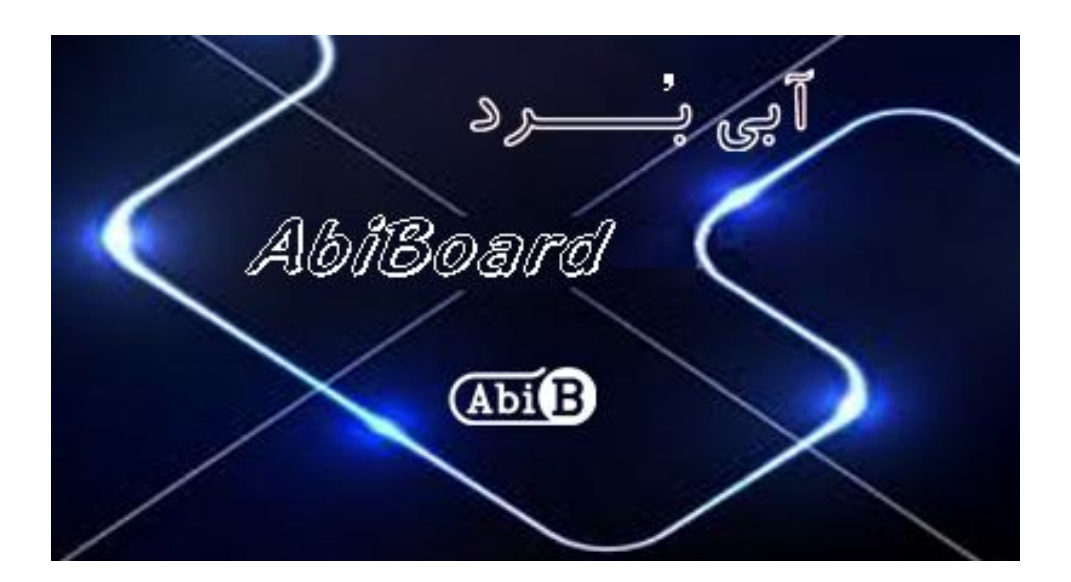

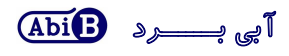

**بسم االله الرحمن الرحیم**

**.1 مقدمه** 

**استفاده از میکروکنترلرها در بسیاري از مدارات الکترونیک کاربرد دارد، بنحوي که توسط این قطعات انجام عملیات و فرامینی از کارها امکان پذیر می شود. اغلب دستگاه ها و مدارات با توجه به انجام عملیاتی مرتب و پی در پی و همچنین کارهایی همانند خواندن مقدار آنالوگ، مقدار دیجیتال و تعداد شمارش ها و همچنین انجام عملیاتی در مواقع خاص و یا در زمان مشخصی نیاز مبرمی به میکروکنترلرها دارند، حال چه بهتر که این میکروکنترلرها داراي حافظه و امکانت بیشتري باشد. برد توسعه میکروکنترلر مدل AQ128ABh یک برد جهت استفاده از میکروکنترلر A128Atmega بصورت دیپ چهار طرفه می باشد. برد توسعه یک روش ساده و آسان براي استفاده از میکروکنترلر A128Atmega را بر روي دیگر مدارات مهیا می سازد.**

برد توسعه دارای چهار ردیف سوراخ با قابلیت نصب پین هدر 1 ردیفه 2.54 میلی متر می باشد. همچنین پین های مربوط به كانكتور برنامه ریز (پروگرامر) SPI و JTAG بر روی برد توسعه جهت نصب کانکتور 10 پین 2.54 میلی متر مهیا شده است. یک عدد LED بر **روي برد وضعیت تغذیه را نمایش می دهد و یک عدد دکمه بر روي برد جهت بازنشانی (ریست) تراشه مونتاژ شده است. چهار عدد سوراخ نگه دارنده برد نیز بر روي آن در نظر گرفته شده است.**

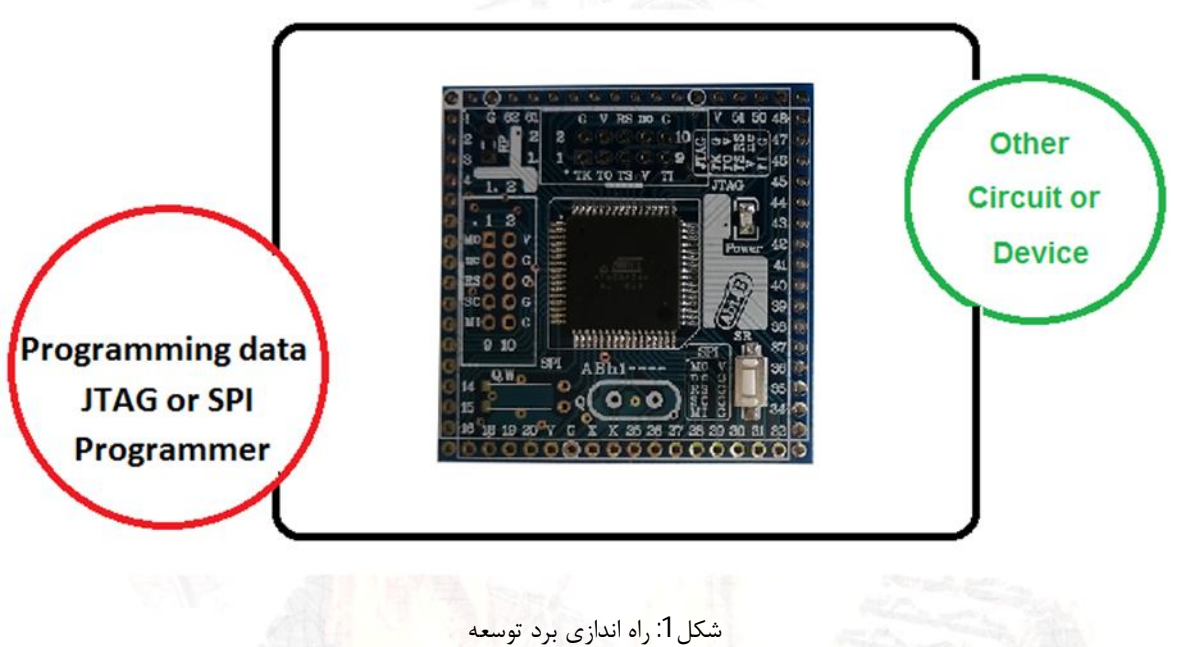

**.2 جزئیات برد توسعه** 

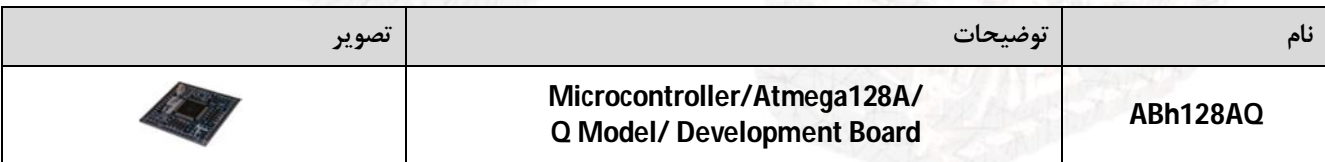

- **.3 کاربردها**
- **یک برد توسعه تراشه A128ATmega به یک قطعه دیپ چهار طرفه**
	- **یک برد توسعه تراشه میکروکنترلر براي دیگر مدارات و تجهیزات**

## **.4 ویژگی ها**

- **مهیا سازي یک برد توسعه تراشهA128ATmega به یک قطعه دیپ چهار طرفه**
	- **مهیا سازي 64 پین از تراشه میکروکنترلر A128ATmega براي استفاده کاربر**
- **داراي قابلیت نصب کانکتور 10 پین 2.54 میلی متر براي استفاده از رابط JTAG**
	- **داراي قابلیت نصب کانکتور 10 پین 2.54 میلی متر براي استفاده از رابط SPI**
		- **داراي قابلیت نصب نوسان ساز خارجی(کریستال خارجی)**
			- **داراي دو عدد خازن PF20 براي نوسان ساز خارجی** 
				- **داراي قابلیت نصب کریستال ساعت** 
					- **داراي یک عدد نمایشگر تغذیه**
						- **داراي دکمه بازنشانی (ریست)**
				- **داراي خازن و قطعات نویزگیر سیگنال و تغذیه**
			- **داراي چهار عدد سوراخ 1 میلی متر نگه دارنده برد**
- **داراي طراحی مهندسیPCB جهت حذف نویز و استفاده از فیبر فایبر متالیزه، چاپ سلدر و چاپ راهنما**
	- **داراي ابعاد کوچک mm46.8 \* mm46.8**

## **.5 کانکتور و جزئیات مکانیکی برد توسعه AQ128ABh**

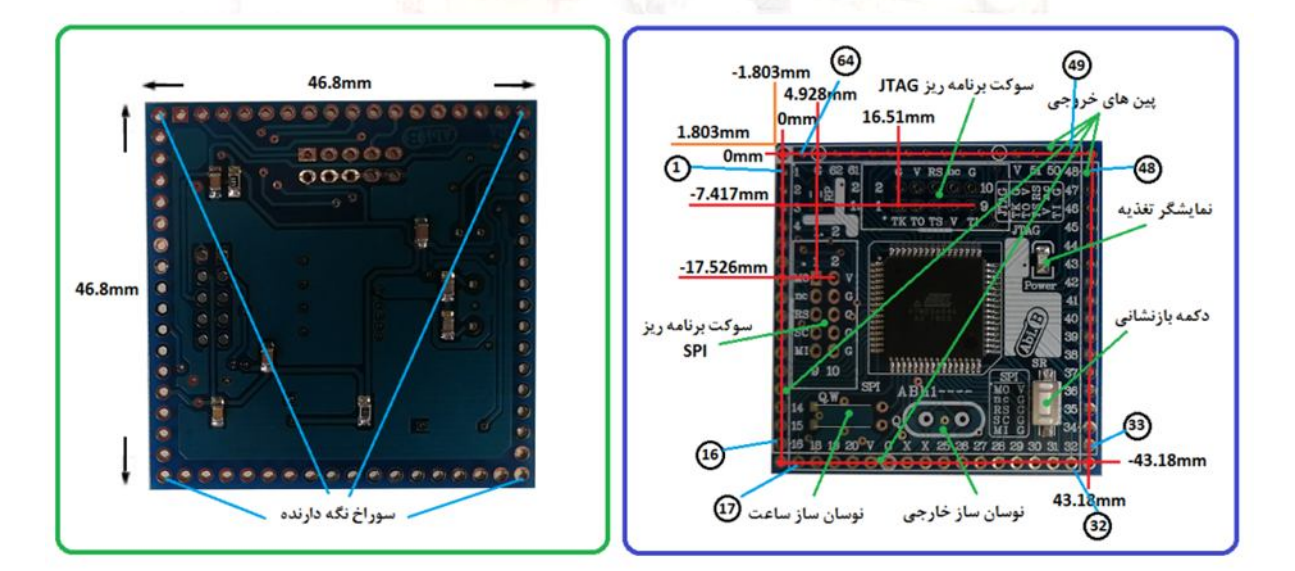

3 AbitBoard Active Activity and AbitBoard ABh128AQ

**.6 جدول توضیح سیگنال هاي برنامه ریز برد توسعه AQ128ABh**

جهت فعال سازی اولیه و انجام عملیات توسط میکروکنترلرها نیاز به برنامه ریزی (پروگرام) کردن این تراشه ها می باشد. خانواده های AVR اغلب می توانند به دو صورت SPI و یا JTAG برنامه ریزی شوند، که در هر حالت پین های خاصی از تراشه مورد استفاده **قرار خواهد گرفت. در این برد توسعه دو دسته پین جهت برنامه ریزي تراشه بصورت JTAG و یا بصورت SPI در نظر گرفته شده است که در جدول زیر آمده است:**

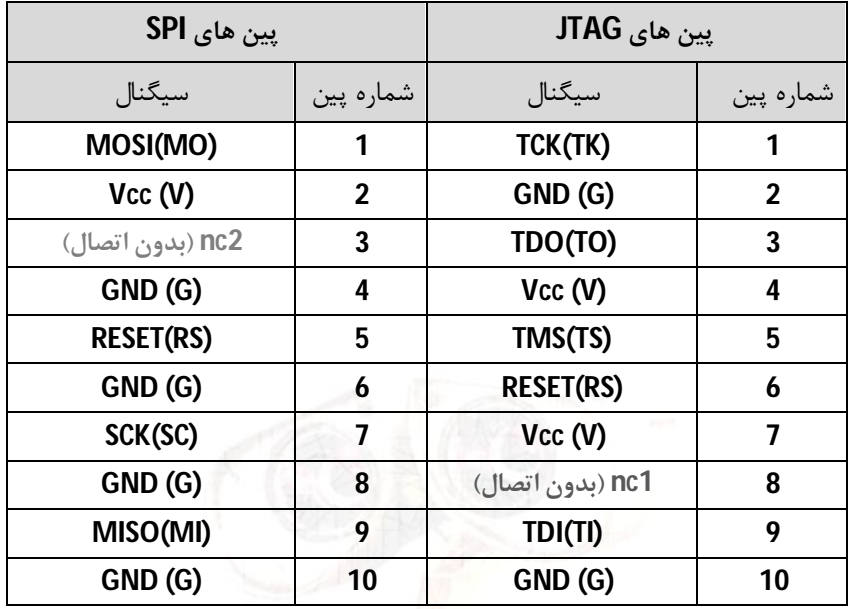

- **محدوده ولتاژ عملکرد تراشه بر طبق دیتاشیت حداقل 2.7 ولت و حداکثر 5.5 ولت از نوع کاملا رگوله شده است. (پیشنهاد می شود در مینیمم ولتاژ و ماکزیمم ولتاژ استفاده نشود.)(بهترین ولتاژ 5 ولت است)**
	- **سیگنال تغذیه در هیچ صورتی نباید و نباید معکوس و یا خارج از محدوده آن اعمال گردد.**
- **نوسان ساز خارجی (کریستال خارجی) مورد استفاده می تواند حداکثر 16 مگا هرتز باشد. جهت استفاده در حداکثر سرعت نیاز به مطالعه دیتاشیت تراشه می باشد. نوسان ساز با فاصله 1 میلی متري از سطح برد نصب گردد. نوسان ساز خارجی همراه برد توسعه نبوده و در صورت نیاز باید تهیه گردد. (خازن هاي مورد نیاز نوسان ساز بر روي برد مونتاژ شده است)**
	- **کریستال ساعت باید 32.768 کیلو هرتز باشد. کریستال ساعت همراه برد توسعه نبوده و در صورت نیاز باید تهیه گردد.**
- **برنامه ریزي (پروگرام) برد توسعه می تواند به دو صورت SPI و JTAG انجام گیرد. در هر حالت تنها باید یک نوع برنامه ریز (پروگرامر) به برد توسعه متصل گردد. در هنگام برنامه ریزي بصورت SPI، پایه PEN از تراشه در دیتاشیت مطالعه گردد. (کانکتور JTAG و SPI بر روي برد توسعه لحیم نشده و در صورت نیاز باید تهیه و نصب گردد)**
- **در هنگام برنامه ریزي، تغذیه برد توسعه می تواند توسط برنامه ریز (پروگرامر) و یا توسط منبع تغذیه خارجی تامین گردد. این دو نباید همزمان اعمال گردد.**
	- **شماره پین هاي برد توسعه همانند شماره پین هاي دیتاشیت تراشه شماره گذاري شده است.**
- **زمین میکروکنترلر با نام G و تغذیه آن با نام V بر روي برد توسعه مشخص شده است. دو پین X از برد توسعه نیز همان پایه هاي کریستال خارجی تراشه می باشد.**

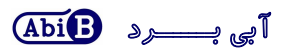

**.7 راه اندازي برد توسعه AQ128ABh**

**برد توسعه می تواند از طریق رابط JTAG ویا از طریق رابط SPI برنامه ریزي شود. این در صورتی است که رابط اس پی آي ساده تر بوده و برنامه ریزي سریع تر انجام می گیرد، اما رابط جی تگ امکان خطایابی در حین اجراي برنامه را می تواند به کاربر نمایش دهد. در هنگام برنامه ریزي، تغذیه برد توسعه می تواند توسط برنامه ریز (پروگرامر) و یا توسط یک منبع تغذیه خارجی تامین شود. اگر برنامه ریز امکان تغذیه کردن برد توسعه را داشته باشد بدلیل راحتی کار این روش پیشنهاد می گردد. تراشه هاي میکروکنترلر نیاز به کلاك ساعت دارند که این کلاك می تواند توسط نوسان ساز داخلی خود میکروکنترلر و یا توسط نوسان ساز خارجی (کریستال خارجی) کاربر تامین شود.** 

- **پین هدر پایه هاي 1 تا 64 از برد توسعه لحیم شود. (چهار عدد پین هدر 1\*16 با فاصله پین 2.54 میلی متر. بسته به نیاز کاربر می تواند از نوع Male ویا Female باشد)**
- **کانکتور برنامه ریز از برد توسعه لحیم شود. (سوکت IDC نوع 2\*5 با فاصله پین 2.54 میلی متر). با توجه به نوع برنامه ریز کاربر، می تواند دسته پین مربوط به SPI و یا مربوط به JTAG لحیم شود.**
- **برنامه ریز (پروگرامر) مربوطه به برد توسعه متصل شود. (در صورتی که برنامه ریز امکان تغذیه کردن برد توسعه را ندارد، ابتدا منبع تغذیه مناسب به یکی از پا یه هاي V و G از برد توسعه متصل گردد)**
	- **برنامه نوشته شده، توسط نرم افزار برنامه ریز (پروگرامر) بر روي برد توسعه برنامه ریزي شود. (مدار آماده کارکرد است)**
		- **با فشار دادن دکمه بازنشانی (ریست) می توانید برنامه تراشه را بازنشانی یا ریست کنید.**
- **- نصب نوسان ساز (کریستال) با توجه به انتخاب کاربر انجام می گیرد. (استفاده از نوسان ساز داخلی میکروکنترلر ساده تر است)**
	- **- نصب نوسان ساز ساعت (کریستال ساعت) با توجه به انتخاب کاربر انجام می گیرد.**
		- **- براي برنامه ریزي بصورت SPI پایه PEN از تراشه در دیتاشیت مطالعه گردد.**
- **-** *براي لحیم کردن قطعات مورد نیاز بر روي برد باید از هویه کاملا تمیز و سیم لحیم مرغوب استفاده شود. براي تمیز شدن نوك هویه از کمی روغن لحیم و یک دستمال نرم استفاده شود. از زدن روغن بر روي برد خودداري شود. در نهایت برد با کمی مایع تمیز کننده نظافت گردد.*
	- **.8 نسخه هاي قبلی برد توسعه:**
- **برد توسعه AQ128ABh در نسخه هاي قبل با نام QSJ-A128HB ارائه شده است. در نسخه جدید از برد، کلید بازنشانی به همراه قطعات مورد نیاز آن افزوده و مونتاژ شده است، مقادیر خازن نوسان ساز خارجی از PF22 به PF20 تغییر کرده است.** 
	- **- محصول نهایی شامل یک عدد برد توسعهAQ128ABh می باشد.**
	- **- جهت راه اندازي اولیه، نیاز به تهیه منبع تغذیه، برنامه ریز (پروگرامر)، کانکتور و پین هدر می باشد.** 
		- **- براي کارایی بیشتر نیاز به تهیه نوسان ساز (کریستال) خارجی می باشد.**